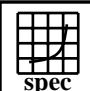

## CINT2000 Result Express To the Second Performance Evaluation Corporation

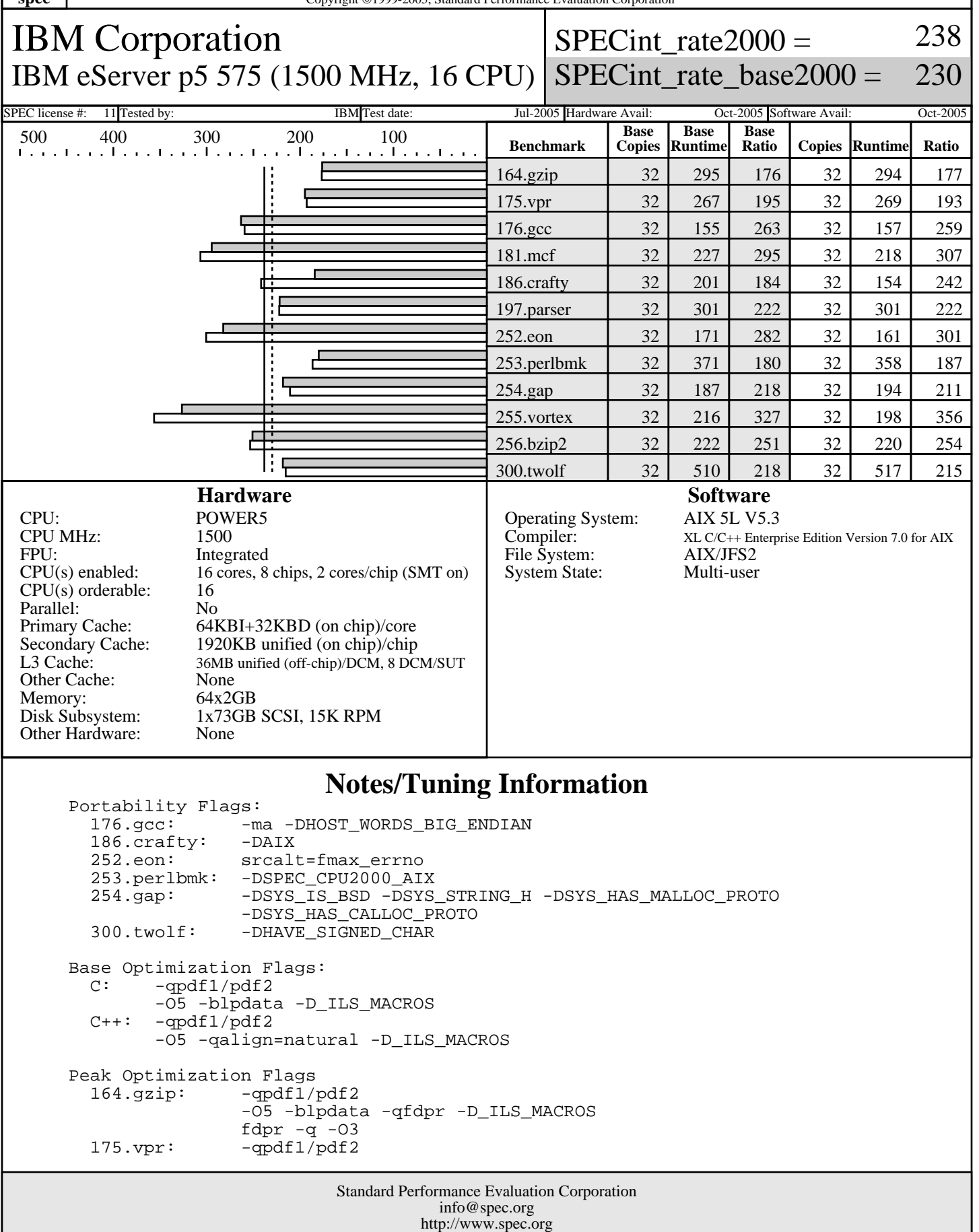

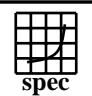

## CINT2000 Result Express To the Second Performance Evaluation Corporation

IBM Corporation IBM eServer p5 575 (1500 MHz, 16 CPU) SPECint\_rate\_base2000 = SPECint rate $2000 =$ 

230 SPEC license #: 11 Tested by: IBM Test date: Jul-2005 Hardware Avail: Oct-2005 Software Avail: Oct-2005

238

## **Notes/Tuning Information (Continued)**

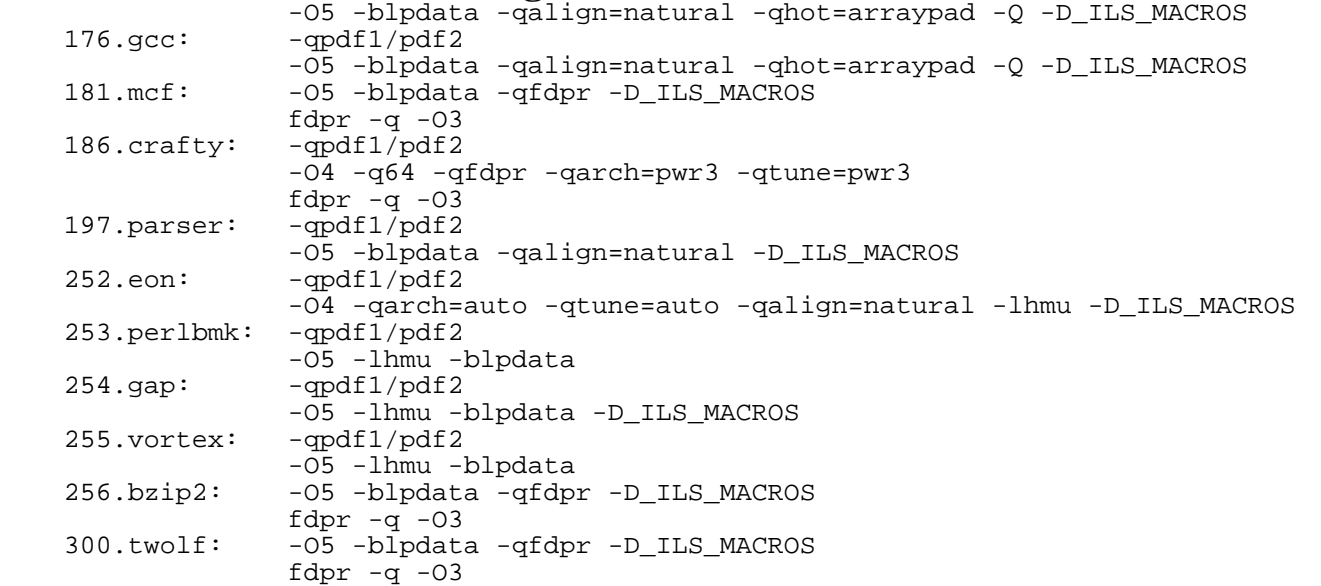

The installed OS level is AIX 5L for POWER version 5.3 with the 5300-03 Recommended Maintenance package.

 Approved alternate-source file 252.eon.fmax\_errno.src.alt.tar.gz was used with 252.eon for POSIX-compatibility.

 SMT: Acronym for "Simultaneous Multi-Threading". A processor technology that allows the simultaneous execution of multiple thread contexts within a single processor core. (Enabled by default) DCM: Acronym for "Dual-Chip Module" (one dual-core processor chip + one L3-cache chip)

SUT: Acronym for "System Under Test"

 C: IBM XL C for AIX invoked as cc C++: IBM XL C for AIX invoked as xlC

 ulimits set to unlimited. Large page mode and memory affinity were set as follows: vmo -r -o lgpg\_regions=4096 -o lgpg\_size=16777216 chuser capabilities=CAP\_BYPASS\_RAC\_VMM,CAP\_PROPAGATE \$USER reboot -q export MEMORY\_AFFINITY=MCM

The following config-file entry was used to assign each benchmark process to a core:<br>submit = let "MYCPU=2\*\\$SPECUSERNUM"; if (("\\$MYCPU > 31")) then let "MYCPU-=31"; fi; bindprocessor \\$\\$ \\$MYCPU; \$command The "bindprocessor" AIX command binds a process to a CPU core.

Use flags-description file IBM-20050822-AIX.txt.

Standard Performance Evaluation Corporation info@spec.org http://www.spec.org